## **Example XY Plot PDF**

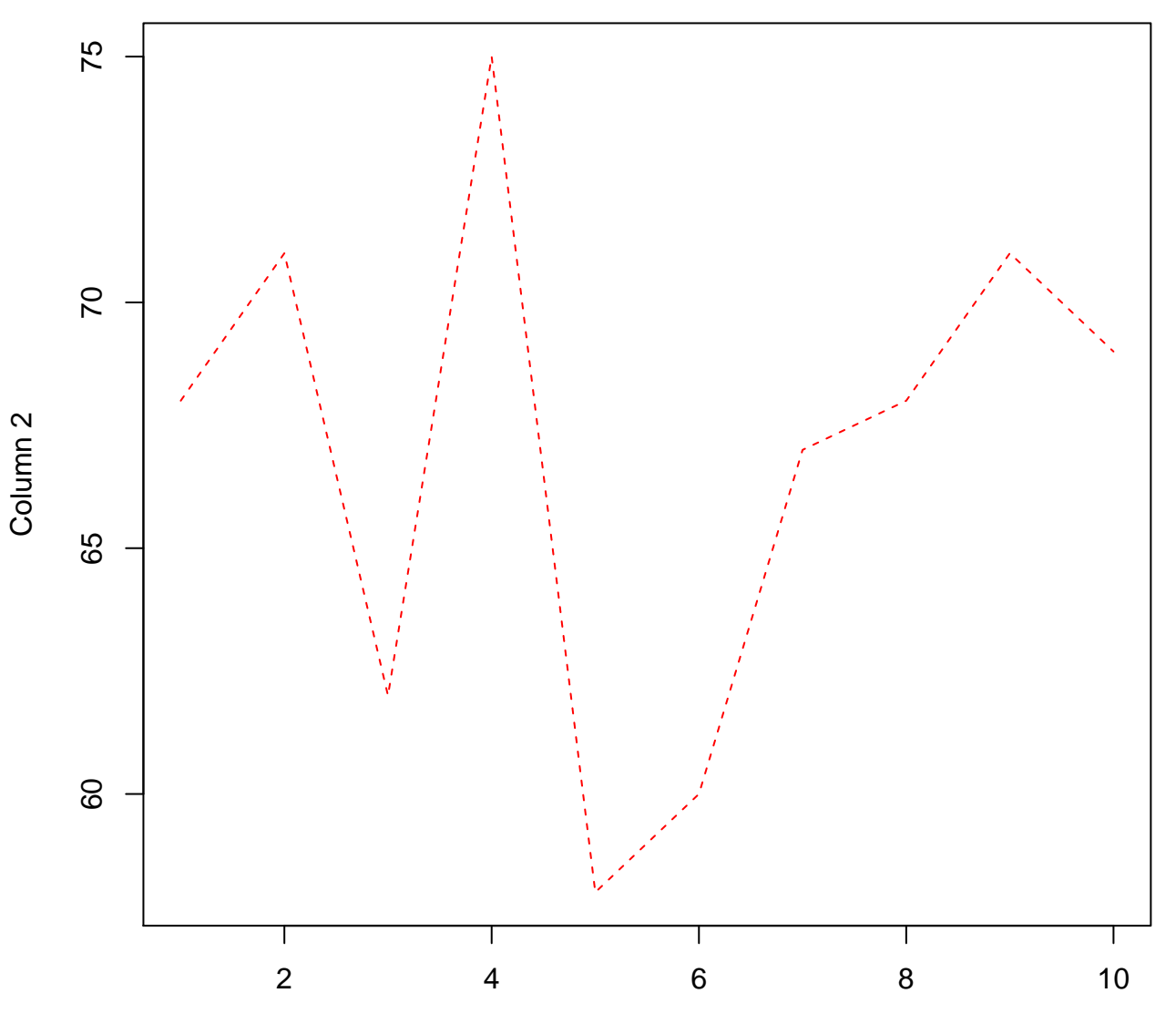

Column 1